#### *Die Digitalzentrale*  **Kompetenz in digitaler Modelleisenbahnsteuerung und mehr....**

# **Bauanleitung: Sackkarre flach (Artikel 441495)**

### **Bitte Anleitung zuerst vollständig durchlesen !!!**

#### **Einführung:**

Der Bausatz Sackkarre flach (Artikel 441495) enthält die Teile für 2 Sackkarren Bauart flach als einrädrige Ausführung.

Vorbild für diesen Bausatz sind klassische Arbeitsmittel die in dieser und vielen ähnlichen Formen seit der Länderbahnzeit eingesetzt wurden. Diese Sackkarren wurden hauptsächlich von Epoche I-IV eingesetzt. Für die Epochen V-VI kommt so allerdings noch ein Einsatz als Zierrat oder Museumsexponat in Frage.

Vereinzelt sind diese Sackkarren heute noch als Blumenständer und ähnliches zu finden.

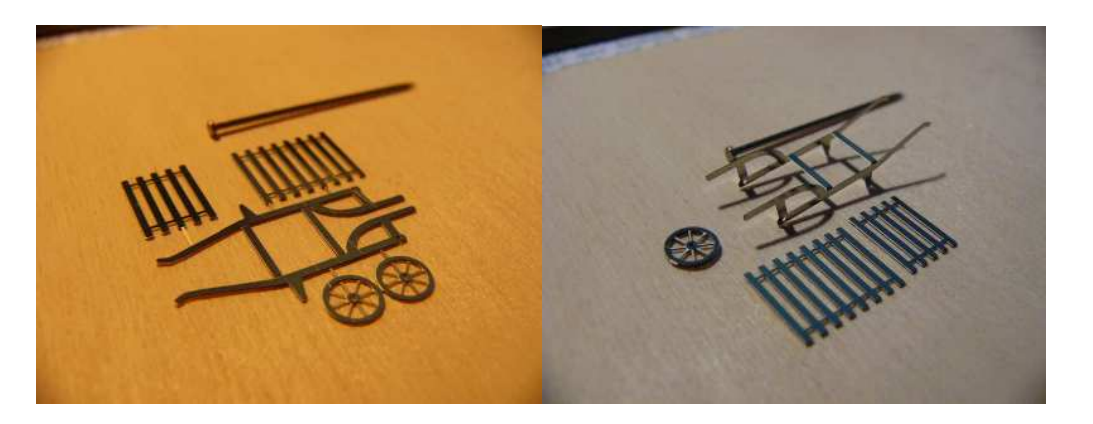

- 1. die Holme werden am Rahmen auf jeder Seite um 90 Grad gebogen
- 2. die beiden Radhälften werden um 180 Grad gebogen (aufgedoppelt) und geklebt/verlötet
- 3. der fünfteilige Lattenrost wird aufgeklebt/angelötet
- 4. 0,3mm Bronzedraht (o.ä.) ablängen und mit aufgefädeltem Rad einlöten

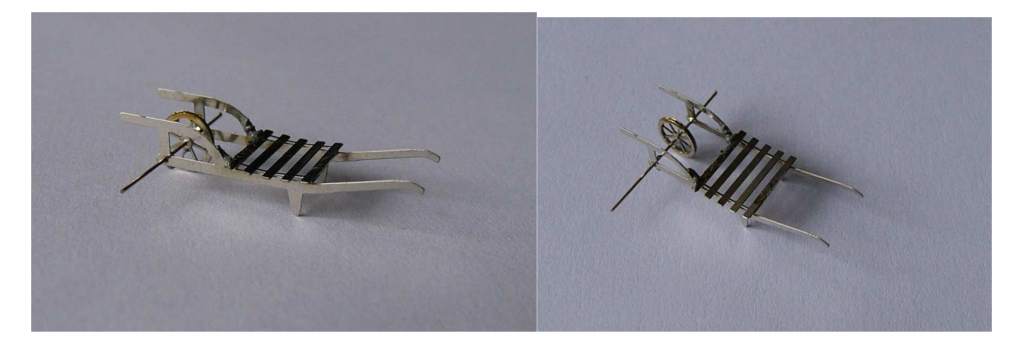

- 5. den achtteiligen Lattenrost mit der ersten Leiste bündig an Rahmen und fünfteiligem Lattenrost aufgekleben/anlöten
- 6. den Lattenrost über die Rundung biegen und an der Rundung anheften/löten

*Die Digitalzentrale*  **Kompetenz in digitaler Modelleisenbahnsteuerung und mehr....**

7. – am vordern Ende der Holme abschließend noch mal anheften/löten

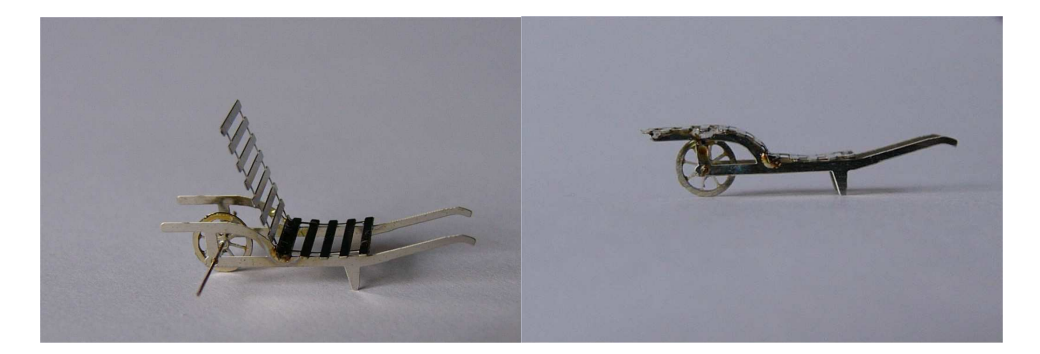

8. – die Achse mit einem Wakenfreien Seitenschneider bündig abschneiden

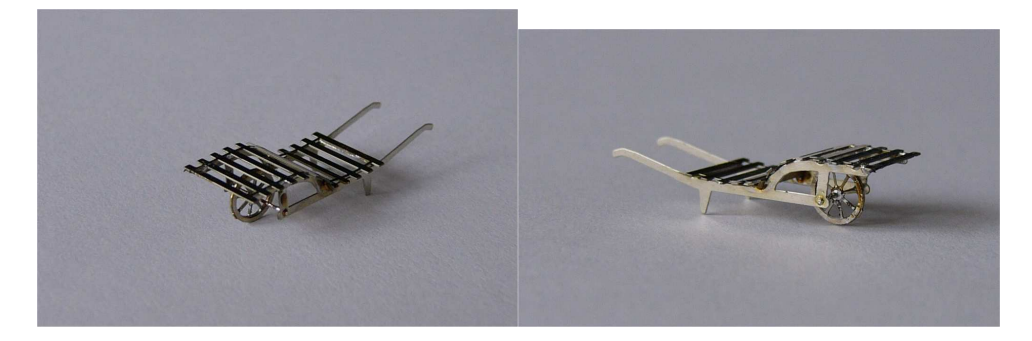

9. – Farbgebung nach persönlichem Geschmack

Wir wünschen unserer Kundschaft viel Freude mit den erworbenen Bausätzen ! www.digitalzentrale.de

### **Hinweise:**

Der Bausatz besteht aus Neusilber. Bitte verwenden sie zum Löten der Neusilberbleche SMD-Lötpaste, wie sie z.B. unter der Bezeichnung CR44 NOCLEAN bei Reichelt erhältlich ist. Die Paste an die zu lötende Stelle streichen und dabei sehr sparsam verwenden. Hilfreich ist zur Dosierung ein kleiner Uhrmacherschraubenzieher oder eine Zahnarztsonde. Gelötet wird mit hoher Temperatur und relativ kurzem Kontakt zum Werkstück. Oft ist es dann ausreichend den Lötkolben knapp neben die Lötpaste an das Metall zu halten um die Lötpaste zum Fließen zu bringen (das Flußmittel verdampft sichtbar). Gute Lötstellen entstehen schnell. Langes Erhitzen führt zum Verzundern und damit zu unsauberen Lötstellen. Das Ätzblech auf eine harte stabile Unterlage (z.B.Glasplatte) legen. Die Haltestege der Neusilberteile mit einer scharfen Cutterklinge direkt am Werkstück "ab stanzen". Mit dieser Methode ist keine Nacharbeit mit Feilen o.ä. Werkzeigen nötig. Ein Aus-

## *Die Digitalzentrale*

# **Kompetenz in digitaler Modelleisenbahnsteuerung und mehr....**

schneiden mit dem Seiten- bzw. Elektronikschneider führt zum Verbiegen der filigranen Teile. Bei den Ätzteilen liegt der Biegefalz grundsätzlich außen. Egal ob Aufdopplungen (180°) oder einfache Biegefalze (90° o.ä.).

#### **Achtung!**

Nicht geeignet für Kinder unter 14 Jahren. Benutzung unter Aufsicht von Erwachsenen. Bitte beachten sie unsere AGB's. Änderungen im Sinne des technischen Fortschrittes bleiben vorbehalten.

> Die Digitalzentrale • Yves Lange (Dipl. Inf. FH) • Waldstraße 14 • 08141 Reinsdorf, OT Vielau Telefon: +49 (0)375-60 68 98 99 • Telefax: +49 (0)375-692 31 73